## **TeamCity Integration for JIRA 2.4.2**

New in this release

**Added a capability to define the issue key property when triggering a build from JIRA.**

Now you can specify the property that passes the issue key to TeamCity when you trigger the build remotely from JIRA.

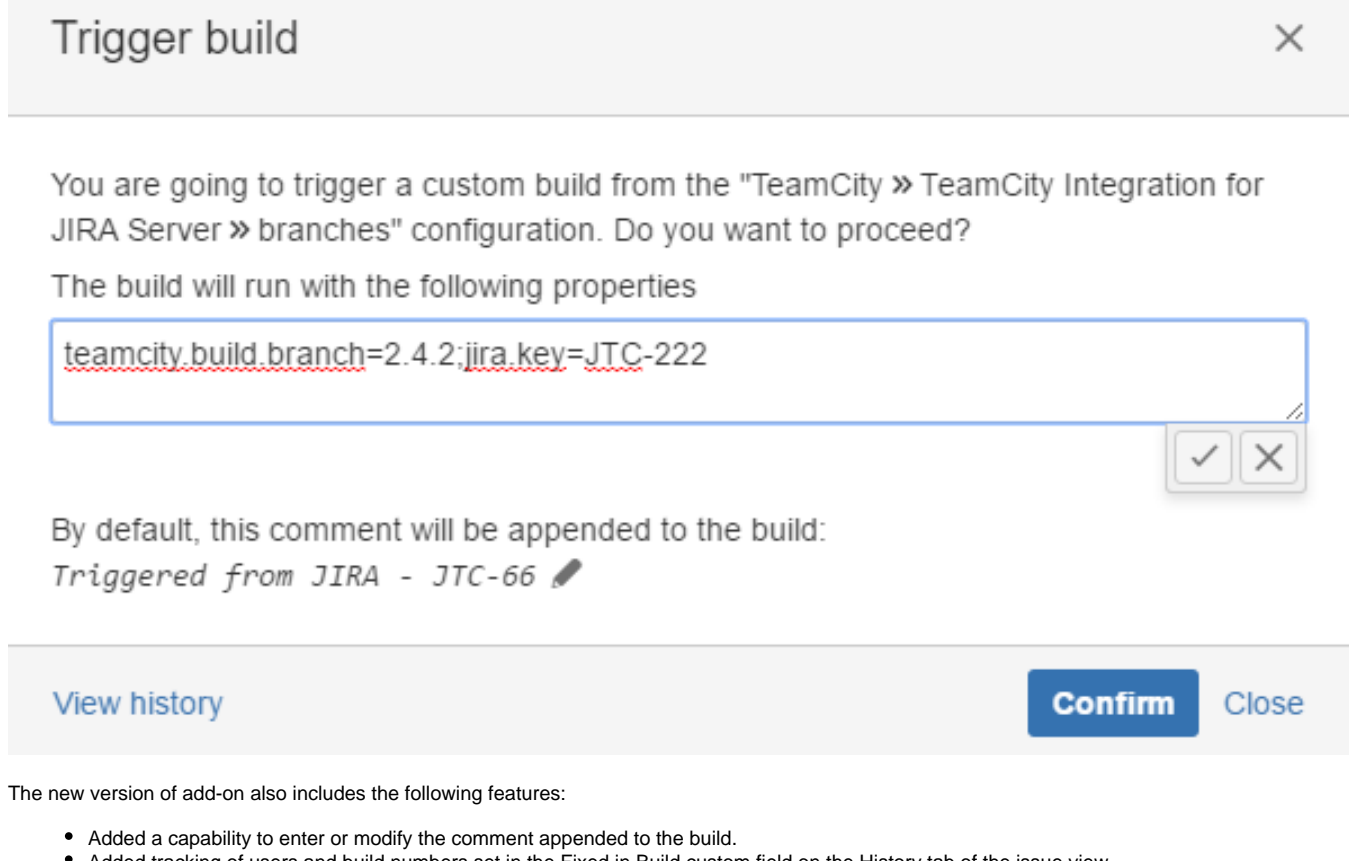

- Added tracking of users and build numbers set in the Fixed in Build custom field on the History tab of the issue view.
- Added the flag indication of the build set in the Fixed in Build custom field.

## Fixed in this release

Resolved the issue with manual selection of the build number for populating the Fixed in Build field in one issue and causing the reset of the automatic field population to the manual mode for all issues within the project.